## SAP ABAP table TCP0D {Localizing the database}

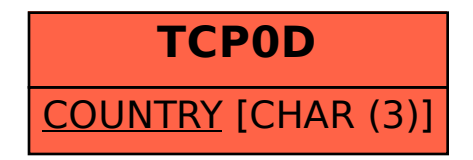